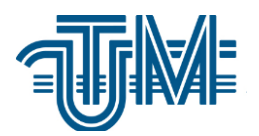

**Universitatea Tehnică a Moldovei**

# **PROCESAREA IMAGINILOR PENTRU CERCETAREA STĂRII CULTURILOR AGRICOLE**

 **Student: Moraru Dumitru**

 **Conducător: Cojuhari Irina conf. univ., dr.**

**Chişinău 2020**

### **REZUMAT**

 Memoriul dat descrie aplicația agricolă "Procesarea imaginilor pentru cercetarea stării culturilor agricole" realizată cu ajutorul mediului de dezvoltare PyCharm și limbajului de programare Python. Aplicația rulează pe desktop. Scopul aplicației este furniza fermierului informații în timp real despre starea culturilor agricole și este destinată tuturor celor care doresc să se implice în agricultură. Cu ajutorul imaginii captate a plantei, se extrag diferite informații despre plantă. Memoriul include trei capitole. Primul capitol numit "Analiza domeniului de studiu" descrie domeniile studiate, importanța temei alese, compararea sistemului dat cu alte sisteme, precum și obiectivele și cerințele aplicației. Al doilea capitol, "Proiectarea aplicației de procesare a imaginilor pentru cercetarea stării culturilor agricole" descrie comportamentul sistemului cu ajutorul diagramelor. Capitolul 3, "Realizarea sistemului" descrie cum a fost realizată aplicația, principalele ei funcționalități, ce instrumente s-au utilizat la realizare. Include fragmente de cod și imagini.

### **ABSTRACT**

 This memo describes the agricultural application "Image processing for research on the state of agricultural crops" created with the help of the PyCharm IDE and Python programming language. The application runs on desktop. The purpose of the application is to provide the farmer with real-time information about the state of agricultural crops and is intended for all those who want to get involved in agriculture. With the help of the captured image of the plant, different information about the plant is extracted. The memo includes three chapters. The first chapter, named "Domain analysis" describes the studied domains, the importance of the chosen theme, the comparison of this system with other systems, also the objectives and requirements of the application. The second chapter, " Design of the image processing application for researching the state of agricultural crops" describes the behavior of the system with the help of diagrams. Chapter 3, "System implementation" describes how the application was implemented, its main functionalities, what instruments were used in implementation. It includes code snippets and screenshots.

# **Cuprins**

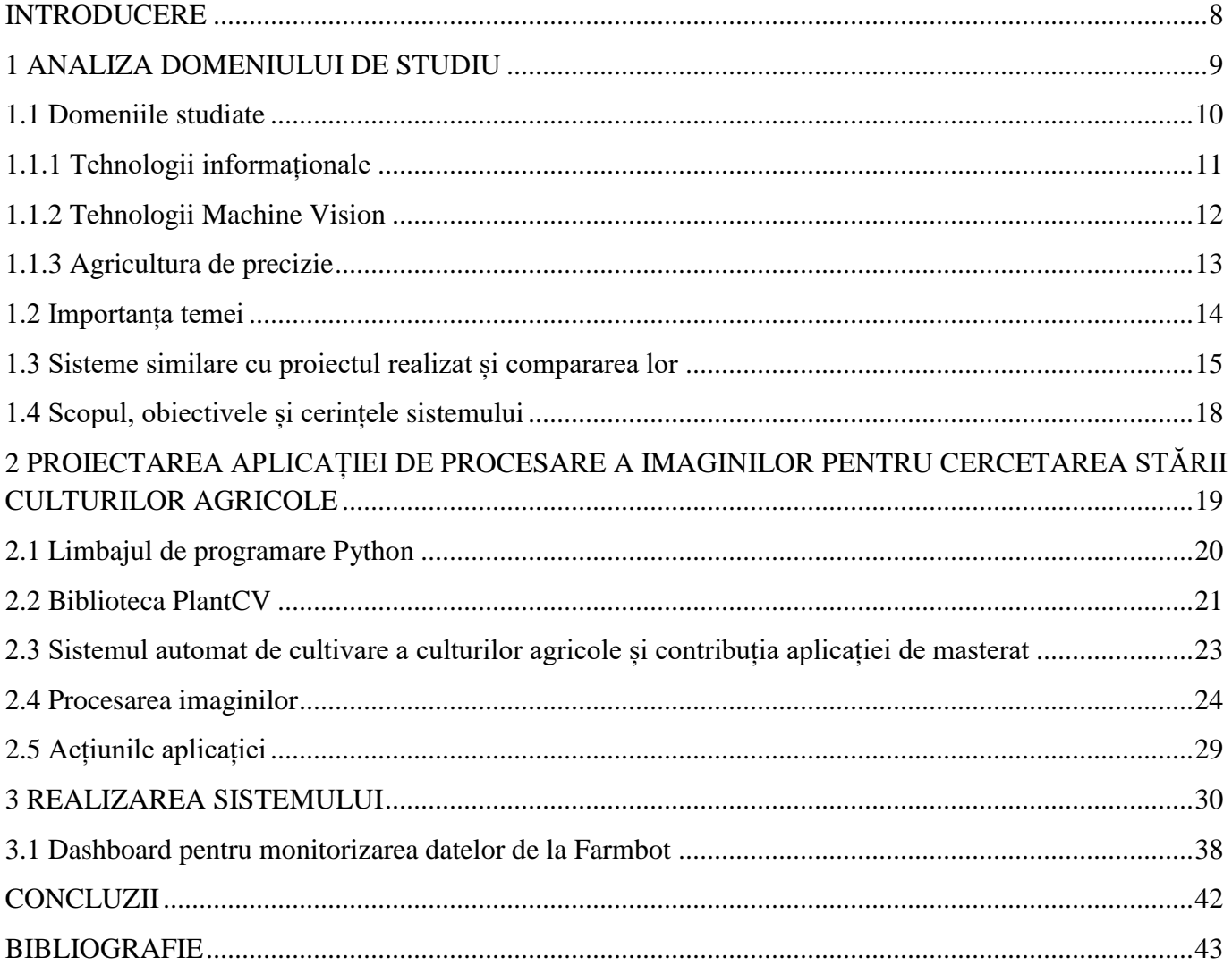

#### **INTRODUCERE**

Agricultura reprezintă principala ramură a economiei în multe țări, inclusiv în Republica Moldova. Chiar și în țările puternic industrializate se pune accent pe această ramură, deoarece ea asigură necesitățile alimentare ale populației, fără ea, omenirea ar dispărea. Agricultura clasică nu mai face față timpurilor contemporane, este inflexibilă la schimbările care au loc și pe lângă aceasta, este și ineficientă. Combinarea tehnologiilor informaționale cu agricultura formează agricultura inteligentă sau altfel spus, agricultura de precizie. Aceasta duce la o productivitate mult mai mare, ușurează mult munca agricultorului, făcând multe lucruri automat în loc ca agricultorul să le facă, consumând timp și resurse mai puține. Chiar dacă e mai costisitor, pe termen lung, avantajele depășesc dezavantajele. Procesele sunt automatizate și agricultorul le poate controla de la distanță cu ajutorul unui smartphone. Procesarea imaginilor a deschis noi posibilități în tehnologie și știință. O imagine fiind captată de un dispozitiv/sistem, din ea se pot extrage multe informații care sunt puse la dispoziția agricultorului, care mai apoi, pe baza lor, ia deciziile cuvenite.

În teza de master se propune a se studia trei domenii: tehnologiile informaționale, tehnologii Machine Vision și agricultura de precizie. Fiecare domeniu se descrie detaliat. Se argumentează necesitatea creării acestui proiect. Sistemul proiectat se compară cu alte sisteme asemănătoare, fiind descrise funcționalitățile lor în parte. Se subliniază scopul proiectului, obiectivele și se specifică cerințele funcționale și nefuncționale ale sistemului.

Sistemul informațional "Procesarea imaginilor pentru cercetarea stării culturilor agricole" are ca scop să prelucreze o imagine și să identifice planta în imagine, să-i facă conturul și să construiască histograma culorilor pentru fiecare pixel de pe plantă. Sistemul are ca țintă toate persoanele ce se ocupă cu agricultura. Această temă a fost aleasă, deoarece tehnologiile informaționale pot fi aplicate cu succes în agricultură, ducând la o productivitate mai mare, la automatizarea proceselor și la reducerea efectelor negative asupra ecologiei, mediului înconjurător. Sistemul dat utilizează algoritmi de procesare a imaginii ce vor fi folosiți pentru "Dashboard pentru monitorizarea datelor de la Farmbot".

Teza conține trei capitole. Primul capitol ține de cadrul teoretic, ce implică studierea literaturii specializate. Se descriu conceptele de bază, precum și necesitatea creării sistemului. Totodată, se descriu domeniile studiate. Se specifică scopul, obiectivele și cerințele sistemului. Al doilea capitol ține de descrierea tehnicilor și metodelor utilizate în etapa de proiectare, se specifică și instrumentele utilizate pentru realizarea proiectului. În capitolul trei se prezintă rezultatele obținute în etapa de elaborare a tezei de master, cu fragmente de cod și cu imagini.

## **BIBLIOGRAFIE**

1. Tehnologii informaționale în turism – strategii și perspective [Resursă electronică]. – [Regim de acces 02.09.2020]:

<http://steconomiceuoradea.ro/anale/volume/2006/statistica-si-informatica-economica/20.pdf>

- 2. Tehnologii informaționale inteligente [Resursă electronică]. [Regim de acces 04.09.2020]: <http://sfm.asm.md/ftm/vol1nr3/tehnologii%20moderne.pdf>
- 3. Computer Vision [Resursă electronică]. [Regim de acces 10.09.2020]: http://www.teamnet.ro/ro/cariere/programe-academice/computer-vision/
- 4. De la sapa de mână la utilizarea dronelor în agricultură [Resursă electronică]. [Regim de acces 12.09.2020]:

https://www.elenarobu.md/de-la-sapa-de-lemn-la-utilizarea-dronelor-in-agricultura/

- 5. Agricultura de precizie [Resursă electronică]. [Regim de acces 16.09.2020]: [https://www.agro.basf.ro/ro/stiri/fermier-in-romania/agricultura-de-precizie-ce-este-cum-ajuta](https://www.agro.basf.ro/ro/stiri/fermier-in-romania/agricultura-de-precizie-ce-este-cum-ajuta-fermierii.html)[fermierii.html](https://www.agro.basf.ro/ro/stiri/fermier-in-romania/agricultura-de-precizie-ce-este-cum-ajuta-fermierii.html)
- 6. Top 5 aplicații folosite în 2019! [Resursă electronică]. [Regim de acces 23.09.2020]: <https://www.revista-ferma.ro/articole/agricultura-viitorului/top-5-aplicatii-agricole-folosite-in-2019>
- 7. Bayer Agro Solution [Resursă electronică]. [Regim de acces 24.09.2020]: <https://play.google.com/store/apps/details?id=com.bayer.bcs.BayerAgroSolution&hl=ro>
- 8. Agriso [Resursă electronică]. [Regim de acces 25.09.2020]: <https://apps.apple.com/us/app/agriso/id1250374571>
- 9. Nextfarm [Resursă electronică]. [Regim de acces 26.09.2020]: <https://nextfarm.ro/>
- 10. Sisteme informatice [Resursă electronică]. [Regim de acces 12.10.2020]: <http://miepo.camlab.md/sites/default/files/PSI.pdf>
- 11. Pycharm [Resursă electronică]. [Regim de acces 13.10.2020]: https://www.jetbrains.com/pycharm/
- 12. PlantCV [Resursă electronică]. [Regim de acces 14.10.2020]: https://plantcv.readthedocs.io/en/stable/
- 13. Webinar: PlantCV: A Modular Image Analysis Toolkit for Building Plant Phenotyping Workflows [Resursă electronică]. – [Regim de acces 15.10.2020]: [https://www.youtube.com/watch?v=WCinnxUnqRo&t=2221s&ab\\_channel=CyVerse.org](https://www.youtube.com/watch?v=WCinnxUnqRo&t=2221s&ab_channel=CyVerse.org)
- 14. Tehnologii avansate pentru procesarea imaginilor biomedicale, utilizând algoritmi de recunoaştere a formelor [Resursă electronică]. – [Regim de acces 17.10.2020]: <https://rria.ici.ro/wp-content/uploads/2018/02/08-art-Laura.pdf>
- 15. Prelucrarea imaginilor etape și metode [Resursă electronică]. [Regim de acces 21.10.2020]: [http://repository.utm.md/bitstream/handle/5014/1390/Conf\\_UTM\\_2016\\_I\\_pg180\\_184.pdf?sequence=](http://repository.utm.md/bitstream/handle/5014/1390/Conf_UTM_2016_I_pg180_184.pdf?sequence=1&isAllowed=y) [1&isAllowed=y](http://repository.utm.md/bitstream/handle/5014/1390/Conf_UTM_2016_I_pg180_184.pdf?sequence=1&isAllowed=y)